**Seat No. : \_\_\_\_\_\_\_\_\_\_\_\_\_\_\_**

# **DA-102**

## **December-2013**

# **B.Com. (Sem.-V)**

# **[CE 302(B)] : Advanced Statistics (Statistics-VIII)**

**Time : 3 Hours] Time : 3 Hours** 

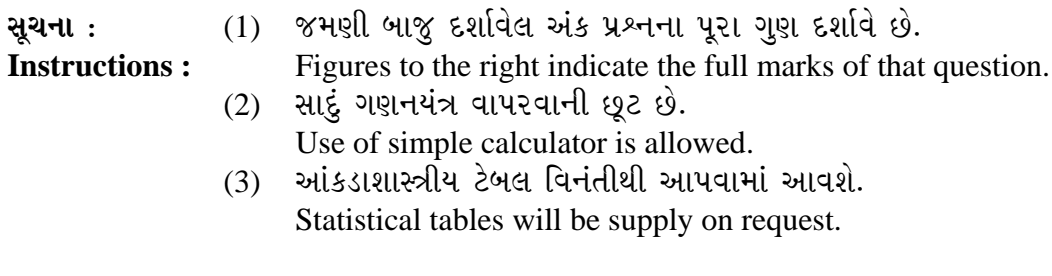

1. (a) t-ÜÈÛ©ÛÁõ¨Û …餸ÅÛé ÉÛä× ? ©Ûé¶ÛÛ •Ûä¨ÛµÛ¾ÛÛë ›÷¨ÛÛÈÛÛé. **4** 

What is t-distribution ? Give its properties.

# અથવા/**OR**

સમજાવો :

Explain :

- (i) નિરીક્ષિત અને અપેક્ષિત આવૃત્તિ Observed and expected frequency
- (ii) સ્વાતંત્ર્ય ની માત્રા

Degrees of freedom

(b) 10 ɛɛ���ોને અમુક દવા આપવાથી તેમના લોહીના દબાણમાં થયેલો વધારો અનુક્રમે 8, 3,  $6, 10, 2, -2, 3, 0, -6, 1$  માલુમ પડયો, તો દવા આપવાથી લોહીના દબાણમાં વધારો થાય  $\omega$ ? **6** 

A drug is given to 10 patients and the increments in their blood pressure were recorded as  $8, 3, 6, 10, 2, -2, 3, 0, -6, 1$  Is it reasonable to believe that the drug has not effect on change of blood pressure ?

## **…¬ÛÈÛÛ/OR**

<u>બે સ્વાતંત્ર્ય નિદર્શો વિશે નીચેની માહિતી મળે છે. આ માહિતી પરથી ફલિત થઈ શકે છે કે</u> બંને નિદર્શો એક જ પ્રામાણ્ય સમષ્ટિમાંથી લેવામાં આવેલા છે. તમારી ધારણાઓ જણાવો: For two independent samples the following information is available. Test the hypothesis that population means are equal. Show your assumptions.

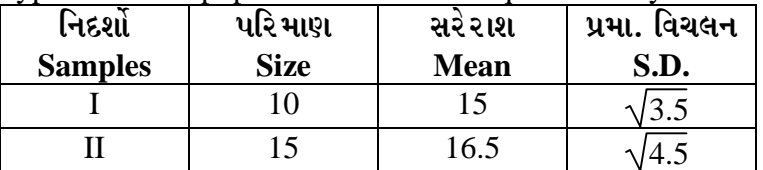

(c) કોઈ અંતર કાપવા માટે બે ઘોડાઓ A અને B ને દોડાવવામાં આવતાં તેમણે લીધેલો સમય (સેકન્ડમાં) નીચે પ્રમાણે છે. આ પરથી સ્ટુડન્ટના t-પરીક્ષણનો ઉપયોગ કરી દર્શાવો કે ઘોડો A ઘોડા B કરતાં વધુ ઝડપી છે.

 $\overline{\mathbf{4}}$ 

Two horses A and B were tested for running a particular track. The time (in seconds) taken by them are given below :

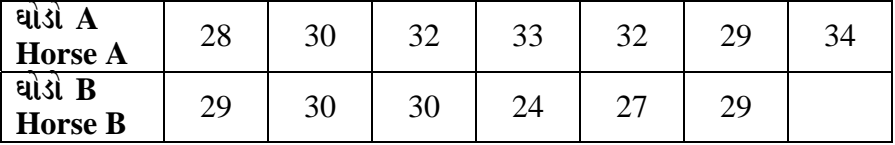

Using Student's t-experiment state that horse A is more faster than horse B. અથવા/OR

t – વિતરણના ઉપયોગો સમજાવો.

Explain the uses of t-distribution.

(a)  $\chi^2$  – વિતરણના ગુણધર્મો જણાવો. 2.

Give the properties of  $\chi^2$  distribution. અથવા/ $OR$ 

 $2\times 2$  કોષ્ટક માટે યેટનો સુધારો સમજાવો.

Explain Yate's correction for a  $2 \times 2$  table.

(b) 5 પાસા એકીસાથે 486 ઉછાળવામાં આવે છે અને પાસાની ઉપરની બાજુએ 5 અથવા 6 અંકો મળે તો સફળતા ગણતાં નીચેની વિગતો પ્રાપ્ત થઈ. પાસો અનભિનત છે ? 5 dice are thrown for 486 times and obtaining 5 or 6 is regarded as success. The distribution of number of successes is given below:

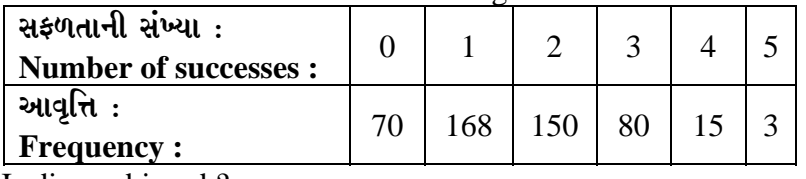

Is dice unbiased ?

#### અથવા/ $OR$

પાંચ સિક્કાને 320 વખત ઉછળતાં નીચે પ્રમાણે છાપ મળે છે. સિક્કા અનભિનત છે એમ કહી શકાય  $2$ 

Five coins are tossed for 320 times and the following distribution of number of heads is obtained :

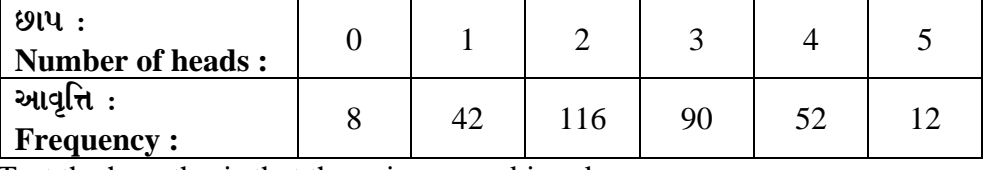

Test the hypothesis that the coins are unbiased

(c) એક લાયબ્રેરીમાં સોમથી શુક્ર સુધી ગયેલાં પુસ્તકોની વિગત નીચે મુજબ છે. પુસ્તકોનો ઉપાડ વાર ઉપર અવલંબે છે એમ કહી શકાય ?

The demands of books from a library from Monday to Friday are given below:

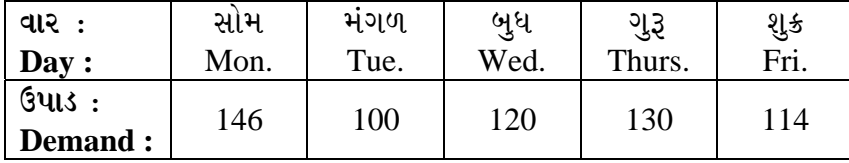

Test the hypothesis that the demand of Books are dependant on days or not. અથવા/ $OR$ 

4

 $\overline{\mathbf{4}}$ 

 $2 \times 2$  સંભાવના કોષ્ટક  $\frac{10}{10} \frac{1}{x}$  માટે  $\chi^2 =$  $\frac{20}{3}$  છે તો  $x$  ની કિંમત શોધો. For 2 x 2 contingency table  $\frac{x}{10} + \frac{10}{x} + \chi^2 =$ 20  $\frac{36}{3}$ . Find the value of *x*.

3. (a) F – ÜÈÛ©ÛÁõ¨Û¶ÛÛ •Ûä¨ÛµÛ¾ÛÛë ›÷¨ÛÛÈÛÛé. **4** 

State the properties of F distribution.

#### **…¬ÛÈÛÛ/OR**

વિચરણનું પૃથ્થકરણ એટલે શું ? તેની ધારણાઓ જણાવો. What is analysis of variance ? Give its assumptions.

ૂ<sup>√</sup> કે સ્ટેડ કર્યો કર્યો કર્યો કર્યો કર્યો કર્યો કર્યો કર્યો કર્યો કર્યો કર્યો કર્યો કર્યો કર્યો કર્યો કર્યો ક

 (b) ¶Ûà˜Ûé …Û¸ÛéÅÛà ¾ÛÛÜÐü©Ûà Š¸ÛÁõ¬Ûà ܳù•Ûä¨ÛµÛ¾Ûâ ÜÈÛ˜ÛÁõ¨Û¶Ûä× ¸Û謬ÛïõÁõ¨Û ïõÁõÛé : **6** Set up a two way ANOVA table for the data given below :

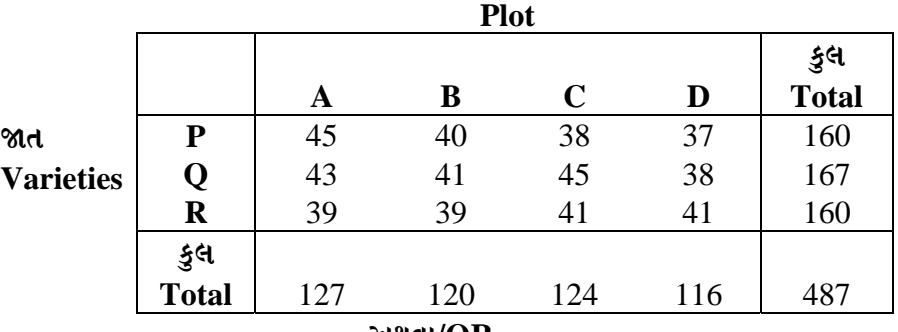

#### **…¬ÛÈÛÛ/OR**

એક ગુણધર્મીય વિચરણનું પૃથ્થકરણ સમજાવો.

Explain the technique of analysis of variance for one way classification.

(c) બે પ્રામાણ્ય સમષ્ટિમાંથી મેળવેલ નિદર્શોમાં અવલોકનો નીચે પ્રમાણે છે. સમાન વિચરણવાળી ÍÛ¾ÛṲ̈ø¾ÛÛ׬Ûà ÅÛéÈÛÛýÛÛ× ™öé …é ¸ÛÜÁõïõŸ۶ÛÛ¶Ûä× ¸ÛÁõà"Û¨Û ïõÁõÛé. **4** 

The following are samples drawn from two normal populations. Test the hypothesis that the population variances are equal.

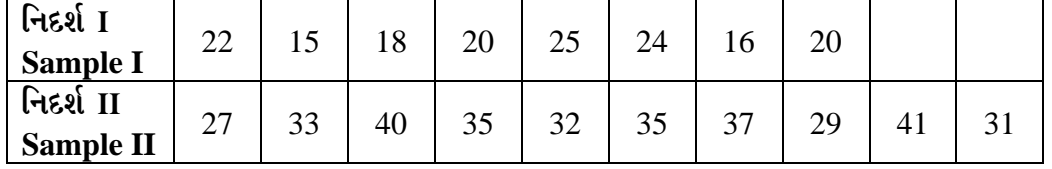

#### **…¬ÛÈÛÛ/OR**

સમજાવો : Explain : (i) CRD

(ii) RBD

4. (a) પ્રાચલીય અને બિનપ્રાચલીય પરીક્ષણોનો તફાવત લખો.

Write down different between parametric and non-parametric tests :

### **…¬ÛÈÛÛ/OR**

બિન પ્રાચલીય પરીક્ષણ માટે સાનુક્રમનું પરીક્ષણ સમજાવો. Explain run tests for the non-parametric test.

**DA-102 3 P.T.O.**

(b) ¶Ûà˜Ûé …Û¸ÛéÅÛ ¾ÛÛÜÐü©Ûà ¾ÛÛ¤éø 'äõÍïõÅÛ-ÈÛéÜÅÛÍÛ ¸ÛÁõà"Û¨Û ïõÁõÛé : **6** 

Carry out Kruskal-Wallis test for the following data :

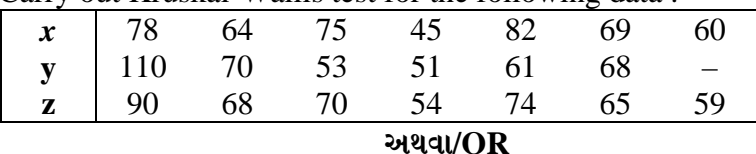

# નીચે આપેલ બે નિદર્શો એક જ સમષ્ટિમાંથી લેવામાં આવ્યા છે કે નહિ તે જણાવો. (માન-વ્હિટની પરીક્ષણનો ઉપયોગ કરો.)

Verify that the following two samples are drawn from same population or not. (Use Mann-Whitney Test)

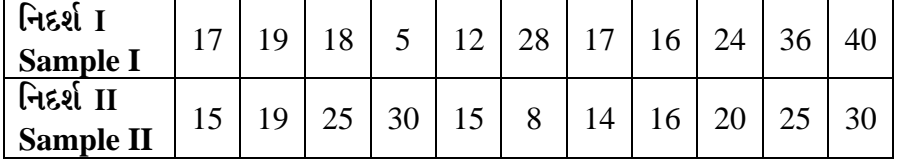

(c) બિન-પ્રાચલીય પરીક્ષણના સંદર્ભમાં કોલમોગોરોવ પરીક્ષણ સમજાવો. 4

With reference to non-parametric test, explain Kolmogorow Test. **…¬ÛÈÛÛ/OR**

<u>વિલકોક્ષન સંજ્ઞા ક્રમાંક પરીક્ષણનો ઉપયોગ કરીને x અને y વચ્ચેનાં તફાવતનાં સાર્થકતાનું</u> પરીક્ષણ કરો.

For the following data, test the significance difference between *x* and y by using Wilcoxon sign rank test.

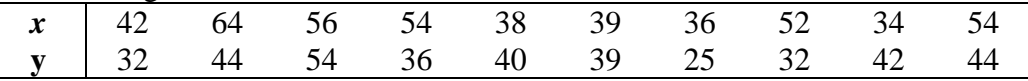

# 5. ¶Ûà˜Ûé¶ÛÛ ¸ÛóʶÛÛé¶ÛÛ ›÷ÈÛÛ¼Û …Û¸ÛÛé : **14**

Answer the following questions :

- (1) t-વિતરણનું સંભાવના ઘટત્વ વિધેય જણાવો. State the probability density function of t-distribution.
- $(2)$ ા $\chi^2$  ચલનું સંભાવના ઘટત્વ વિધેય જણાવો. State the probability density function of  $\chi^2$  distribution.
- $(3)$   $\chi^2$  વિતરણના ઉપયોગો જણાવો. State the uses of  $\chi^2$  distribution.
- (4)  $2\times 2$  કન્ટીજન્સી ટેબલ માટે  $\chi^2$  નું સૂત્ર જણાવો. State the formula of  $\chi^2$  for 2  $\times$  2 contingency table.
	- (5) પ્રાયોગિક અભિકલ્પનાના સિદ્ધાંત જણાવો. State the principles of design of experiment.
	- (6) મધ્યસ્થ પરીક્ષણની ગણતરીનાં સૂત્રો જણાવો. State the calculations formula for median test.
	- (7) સંજ્ઞા પરીક્ષણની ગણતરીનાં સૂત્રો જણાવો. State the calculations formula for sign test.

\_\_\_\_\_\_\_\_\_